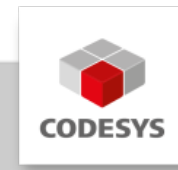

# **CODESYS DNP3 SL**

Enables communication using the DNP3 protocol in CODESYS applications. A CODESYS PLC can be configured and used as an outstation.

# **Product description**

The CODESYS DNP3 extension consists of a CODESYS library that provides IEC function blocks for communication using the DNP3 protocol. Both the configuration of the inputs and outputs and the actual communication are performed by using function blocks.

Supported data types:

- AnalogInput (Object 30 Variation 1, 2, 3, 4, 5, 6).
- AnalogInputDeadband (Object 34 Variation 3) •
- AnalogOutput (Object 40 Variation 1, 2, 3, 4)
- BinaryCounter (Object 20 Variation 1, 2, 5, 6)
- BinaryInput (Object 1, Variation 1, 2)
- BinaryOutput (Object 10, Variation 1, 2)
- DoubleBitInput (Object 4, Variation 1, 2, 3)

Possibilities of data exchange:

- Reading and writing of the supported data types
- Unsolicited response with specification of sampling rate. •

Supported transmission protocols:

- Serial connection
- TCP/IP

Not supported transmission protocols:

- UDP/IP communication •
- IPv6
- TLS

Not supported data exchange operations:

Event triggering •

## **Conformance Test**

To confirm compatibility with the DNP3 specification our implementation was tested using the Triangle Microworks Test Harness Version 3.30.0.0. The following test cases have been executed.

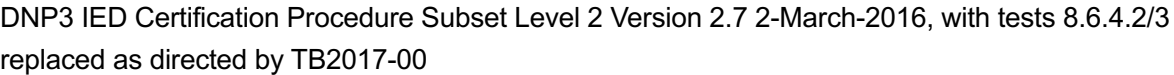

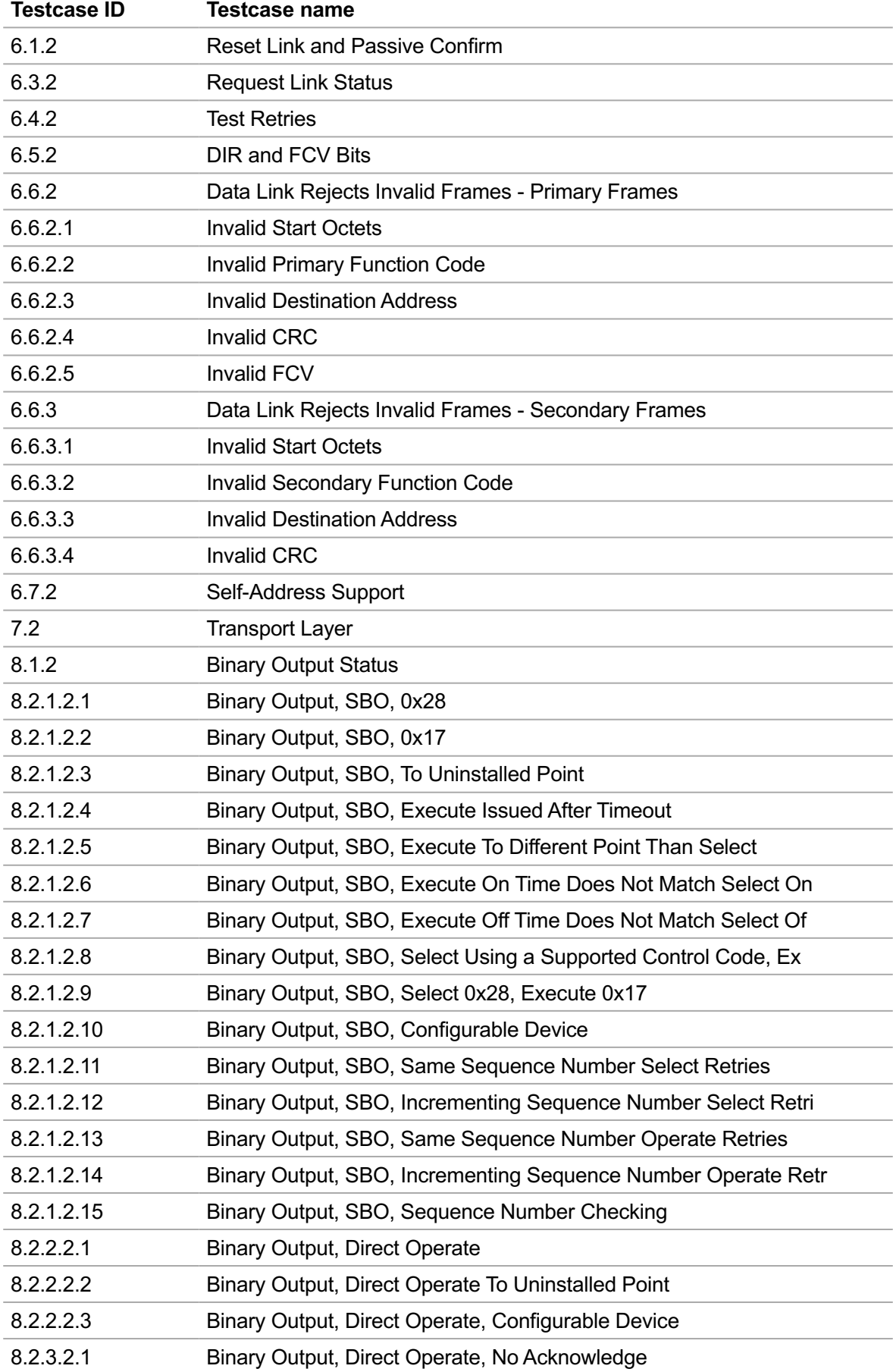

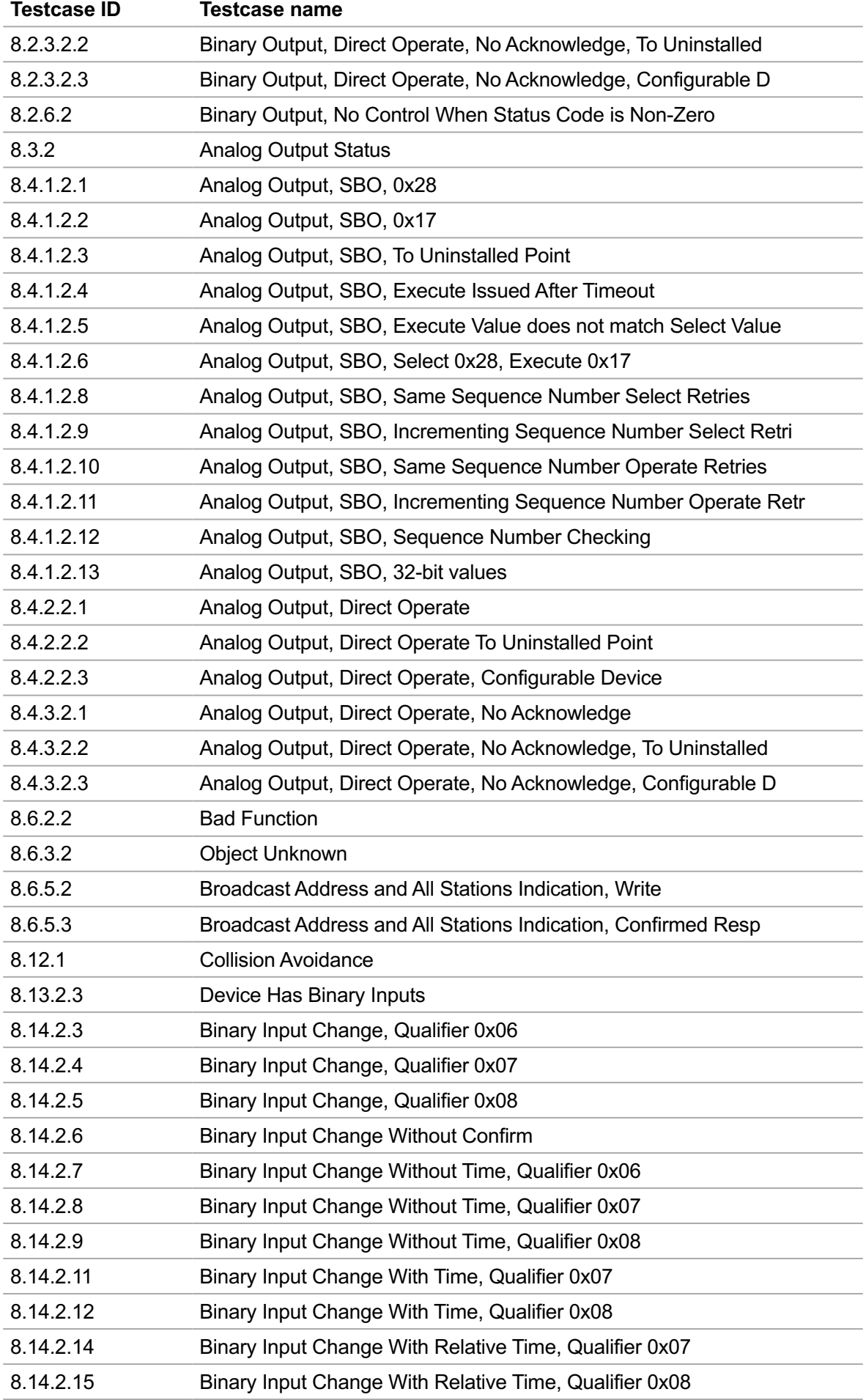

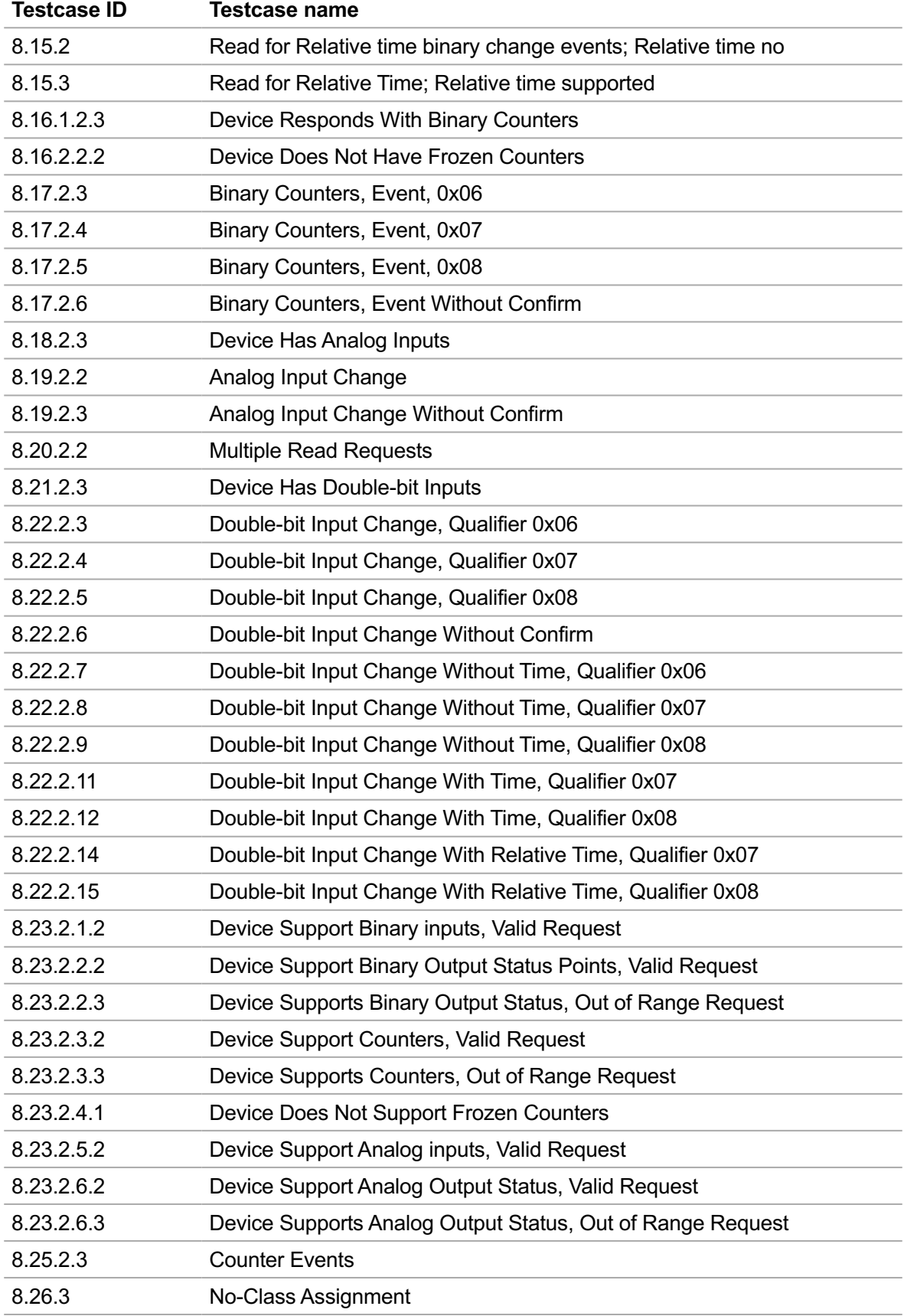

## **General information**

#### **Supplier:**

CODESYS GmbH Memminger Strasse 151 87439 Kempten **Germany** 

#### **Support:**

Technical support is not included with this product. To receive technical support, please purchase a CODESYS Support Ticket.

<https://support.codesys.com>

**Item:**

CODESYS DNP3 SL

**Item number:**

2303000025

**Sales/Source of supply:**

CODESYS Store <https://store.codesys.com>

**Included in delivery:**

CODESYS Package

## **System requirements and restrictions**

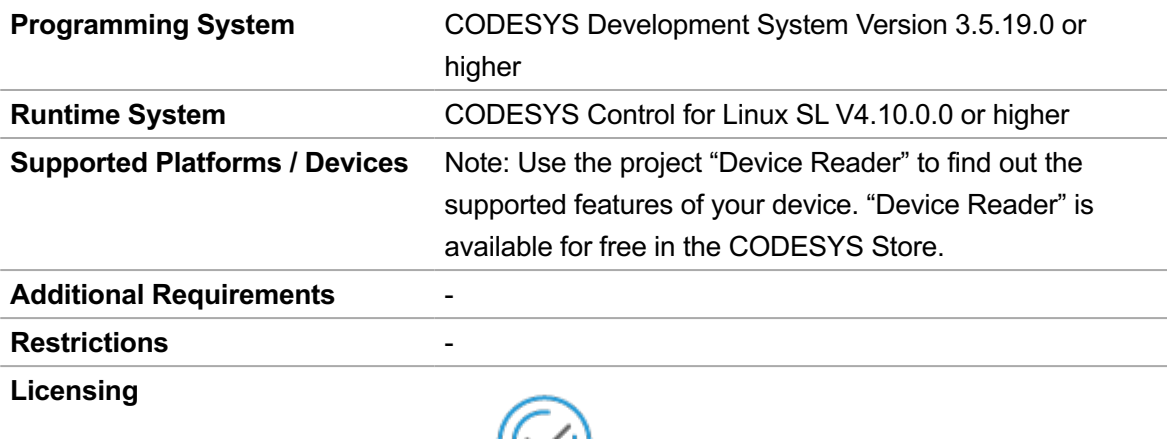

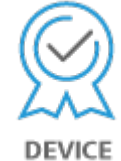

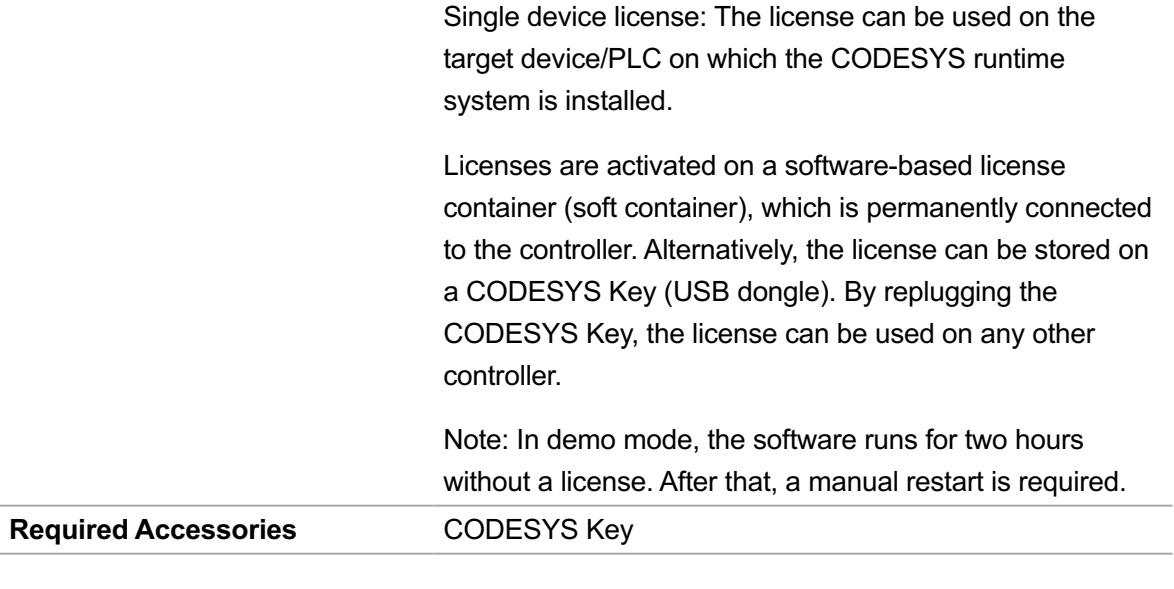

*Note: Technical specifications are subject to change. Errors and omissions excepted. The content of the current online version of this document applies.*

Creation date: 2023-10-02